# Categorical Data Analyses Module 11

Statistics 251: Statistical Methods

Updated 2021

## Testing categorical data

For most of the analyses that you have learned about, all are analyzing quantitative data. But that leaves out a large portion of data, categorical data. Now we can see how to analyze things like:

- (1) making sure a sample follows a specific distribution
- (2) exploring whether or not two or more categories have a relationship
- (3) analyzing data to see how one category is distributed over another

#### Chi-square distribution

While we have analyses for comparing more than 2 means, we cannot use them when trying to compare more than one proportion. However, there is a distribution that is related to the standard normal distribution (z) that works for comparing more than two proportions. Rather than a test statistic for each pair of proportions, we'd rather like to use just one to prevent the Type I error from inflating. What we do is measure the distance each sample value is from the average (from the "norm"). If we had a z-score for each pair, the sum of the squared z-scores would be a new (new to you) distribution called Chi-square (pronounced "ky" as in "sky"), denoted by  $\chi^2$ . The distribution is a skewed distribution (skewed right) so it is not a symmetric distribution like z or t, until  $df \to \infty$ .

$$\chi^2 = \sum_{i=1}^n z_i^2 = z_1^2 + z_2^2 + \dots + z_n^2$$

# $\chi^2$ with varying df

The following graph illustrates how the  $\chi^2$  distribution changes shape with increasing df.

# Chi-Square Distributions with 3 different df

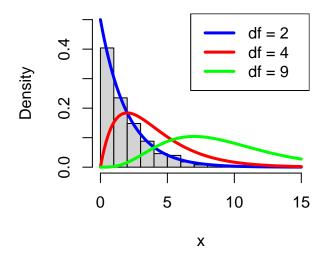

## Assumptions of any Chi-square test

- (1) The data must be counts from categories
- (2) Independence of observations
- (3)  $E_i \geq 5$ ; each individual expected value  $(E_i)$  must be at least 5

Test statistic (for all 3 tests), df

$$\chi^2 = \sum \frac{(observed-expected)^2}{expected} = \sum \frac{(O-E)^2}{E}$$

df for GoF is df = k - 1, where k = number of categories

df for Independence and Homogeneity is df = (r-1)(c-1)

(r = number of rows, c = number of columns)

## Goodness-of-Fit (GoF)

Chi-square for a one-way table (a table that has categories and counts for each category): In evaluating whether there is sufficient evidence that a set of observed counts,  $O_1, O_2, \dots, O_k$  in k categories are unusually different from what would be expected under a null hypothesis. The expected values under the null hypothesis, called  $E_1, E_2, \dots, E_k$ .

### GoF hypotheses

 $H_0$ : The data follows < specified > distribution

 $H_a: H_0 \text{ not } true \text{ (the data does not follow < specified> distribution)}$ 

#### GoF formulas

Expected value

$$E_i = np_i$$

Find the probabilities associated with the null hypothesized distribution (given), then multiply each category value by the probability to get the expected value.

## GoF $H_0$ rejection

 $Rejection\ region$ 

Reject  $H_0$  iff  $pvalue \leq \alpha$ 

Conclusion (in context)

When the null hypothesis is rejected, in terms of the context of the data, it means that we think that the data does not follow the theoretical (specified) distribution. When we fail to reject the null hypothesis, we are maintaining that the data does follow the theoretical (specified) distribution

## Test of Independence

The test of Independence explores whether two categorical random variables are independent or whether some level of dependency exists between them. Each dataset will be constructed into a table with I rows and J columns. Let  $n_{ij}$  denote the number of individuals in the sample falling in the  $(i, j)^{th}$  cell (of row i, column j) of the table. The following is a prototype of a general table that displays the counts  $(n_{ij})$  and is called a two-way contingency table. I and J (capital I,J) are the row and column totals, respectively.

#### Data organization

|   | 1        | 2        | <br>j        | <br>J        |
|---|----------|----------|--------------|--------------|
| 1 | $n_{11}$ | $n_{12}$ | <br>$n_{1j}$ | <br>$n_{1J}$ |
| 2 | $n_{21}$ |          |              | :            |
| : |          |          |              |              |
| i | $n_{i1}$ |          | $n_{ij}$     |              |
| : |          |          |              |              |
| I | $n_{I1}$ |          |              | $n_{IJ} = n$ |

## Independence test hypotheses

 $H_0$ : The row <context> and column <context> are independent

 $H_a: H_0 \text{ not true (meaning that rows and columns are dependent)}$ 

#### Independence test formulas

Expected values

$$E_{ij} = \frac{n_i n_j}{n} = \frac{(rtotal)(ctotal)}{grandtotal}$$

#### Independence test rejection

Rejection region

Reject  $H_0$  iff  $pvalue \leq \alpha$ 

Conclusion (in context)

When the null hypothesis is rejected, in terms of the context of the data, it means that we think that the

context of the rows and context of the columns are dependent (there is a dependency). When we fail to reject the null hypothesis, we are maintaining that the context of the rows and context of the columns are dependent (there is no relationship).

#### Homogeneous Test

We are assuming that each individual in every one of the I populations belongs in exactly one of J categories. An example would be to see if voting habits are the same over regions.

## Homogeneous test hypotheses

 $H_0$ : The row <context> is distributed the same over the column <context>

 $H_a: H_0 \ not \ true$  (the distribution is not the same for all categories)

## Homogeneous test formulas+

 $Test\ statistic$ 

Same as Independence Test

Expected values

Same as Independence Test

Rejection region

Same as Independence Test

Conclusion (in context)

When the null hypothesis is rejected, in terms of the context of the data, it means that we think that the context of the rows are distributed differently across the context of the columns. When we fail to reject the null hypothesis, we are maintaining that the context of the rows are distributed similarly across the context of the columns.

## GoF example

A paper<sup>1</sup> about an experiment reported the following data on phenotypes resulting from crossing tall cut-leaf tomatoes with dwarf potato-leaf tomatoes. We wish to investigate if the frequencies below are consistent with Mendel's laws of inheritance which implies that the phenotypes should occur in a 9:3:3:1 ratio. A 9:3:3:1 ratio means the probabilities are 9/16, 3/16 (×2) and 1/16 (the 16 comes from the sum of all the numbers in the ratio). Is there sufficient evidence that the tomato plants follow Mendel's Law?

#### Tomato data

#### tomatoes

```
types1 plants probs
1 Tall cut 926 0.5625
2 Tall potato 288 0.1875
3 Dwarf cut 293 0.1875
4 Dwarf potato 104 0.0625
```

n1

[1] 1611

<sup>&</sup>lt;sup>1</sup>"Linkage Studies of the Tomato" (Transactions of the Royal Canadian Institute, 1931: 1-19)

## Tomato expected counts

 $E = np_i$  plantexp

[1] 906.19 302.06 302.06 100.69

## Tomato graphs

barplot(plants,names.arg=types1,col=rainbow(4),ylab="Observed",ylim=c(0,1000))
title('Barplot of Tomato Plant \ndihybrids (obs)')

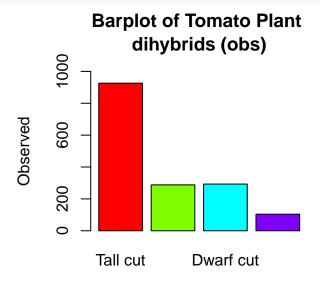

## Tomato graphs

barplot(plantexp,names.arg=types1,col=rainbow(4),ylab="Expected",ylim=c(0,1000))
title('Barplot of Tomato Plant \ndihybrids (exp)')

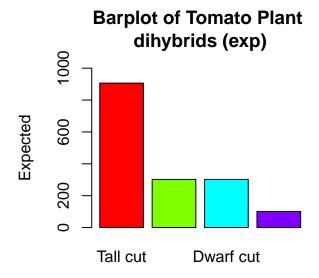

## Tomato graphs

barplot(counts,col=colors,legend=plantnames,beside=T,ylim=c(0,1000))
title('Barplot of Tomato Plant \ndihybrids Obs and Exp')

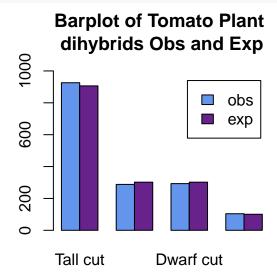

## Tomato setup

$$H_0: p_1 = \frac{9}{16}, p_2 = p_3 = \frac{3}{16}, p_4 = \frac{1}{16}$$
 (data follows Mendel's Law)

 $H_a: H_0 \ not \ true \ (data \ does \ not \ follow \ Mendel's \ Law)$ 

#### Assumptions:

(1) The data must be counts from categories: yes (2) Independence of observations: yes (3)  $E_i \ge 5$ ; individual expected values must be at least 5

Organization of information:

n = 1611

4 categories

 $p_1 = 9/16, p_2 = p_3 = 3/16, p_4 = 1/16$ 

 $\alpha = 0.05$  (assumed because not specifically stated otherwise)

#### Tomato analysis output

chisq.test(plants,p=probs)

Chi-squared test for given probabilities

data: plants
X-squared = 1.4687, df = 3, p-value = 0.6895

#### Tomato conclusion

Test statistic:  $\chi^2 = 1.4687$  with df = 3, and pvalue = 0.6895

Results:  $pvalue = 0.6895 \nleq \alpha(0.05)$  : (therefore)  $H_0$  is not rejected

Conclusion: since the null is not rejected, that means that the phenotypes of tomato plants do follow Mendel's Law

Error: since  $H_0$  was not rejected, a Type II error (not rejecting null when null is false) could have been made; we think the plants do follow Mendel's Law but they do not

## Independence Test example

A study of the relationship between facility conditions at gasoline stations and aggressiveness in the pricing of gasoline<sup>2</sup> reports the accompanying data based on a sample of n = 441 stations. Does the data suggest that facility conditions and pricing policy are independent of one another?

#### Petrol data

| ന | a | C |
|---|---|---|
| ج | u | v |

| Pricing.Policy |            |         |               |  |  |
|----------------|------------|---------|---------------|--|--|
| Condition      | Aggressive | Neutral | Nonaggressive |  |  |
| Substandard    | 24         | 15      | 17            |  |  |
| Standard       | 52         | 73      | 80            |  |  |
| Modern         | 58         | 86      | 36            |  |  |

## Petrol expected counts

#### gasexp

| Pricing.Policy |            |                 |               |  |  |  |
|----------------|------------|-----------------|---------------|--|--|--|
| Condition      | Aggressive | ${\tt Neutral}$ | Nonaggressive |  |  |  |
| Substandard    | 17.02      | 62.29           | 54.69         |  |  |  |
| Standard       | 22.10      | 80.88           | 71.02         |  |  |  |
| Modern         | 16.89      | 61.83           | 54.29         |  |  |  |

## Petrol graphs

```
barplot(gas,names.arg=rownames(gas),col=rainbow(9),ylab="Observed",ylim=c(0,225))
title('Condition by Pricing (obs)')
```

# **Condition by Pricing (obs)**

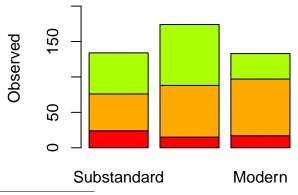

<sup>&</sup>lt;sup>2</sup>"An Analysis of Price Aggressiveness in Gasoline Marketing", (*Journal Marketing Research*, 1970: 36-42)

## Petrol graphs

```
barplot(gasexp,names.arg=rownames(gas),col=rainbow(9),ylab="Expected",ylim=c(0,225))
title('Condition by Pricing (exp)')
```

# **Condition by Pricing (exp)**

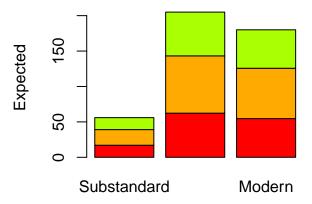

## Petrol graphs

barplot(counts2,legend=rownames(gas),beside=T,ylim=c(0,100))
title('Condition by Pricing Obs and Exp')

## **Condition by Pricing Obs and Exp**

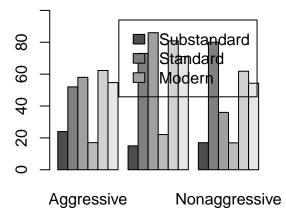

## Petrol setup

 $H_0$ : pricing and conditions in gasoline are independent

 $H_a: H_0 \ not \ true \ (pricing \ and \ conditions \ in \ gasoline \ are \ dependent)$ 

## Assumptions:

- (1) The data must be counts from categories: yes
- (2) Independence of observations: yes
- (3)  $E_i \geq 5$ ; individual expected values must be at least 5

```
Organization of information:
```

```
n = 441
```

r = 3, c = 3 rows, columns

 $\alpha = 0.05$  (assumed because not specifically stated otherwise)

## Petrol analysis output

```
chisq.test(gas)
```

Pearson's Chi-squared test

```
data: gas
```

X-squared = 22.476, df = 4, p-value = 0.0001611

#### Petrol conclusion

Test statistic:  $\chi^2 = 22.476$  with df = 4, and pvalue = 0.0001611

Results:  $pvalue = 0.0001611 \le \alpha(0.05)$  : (therefore)  $H_0$  is rejected

Conclusion: since the null is rejected; knowledge of a station's pricing policy does give information about the condition of facilities at the station. Stations with an aggressive pricing policy appear to have more substandard facilities than stations with a neutral or non-aggressive policy

Error:  $H_0$  is rejected a Type I error could have been made (rejecting a true null hypothesis); we think there is a relationship between pricing and condition at gas stations when they are independent

## Homogeneous example

A company packages a particular product in cans of three different sizes, each one using a different production line. Most cans conform to specifications, but a quality control engineer has identified blemish on a can, crack in the can, improper pull tab location, pull tab missing or some other as main reasons for nonconformities. A sample of nonconforming units is selected from each of the three lines, and each unit is categorical according to reason for nonconformity. Do the data suggest that the proportions failing in the various nonconformance categories are not the same for the three lines?

#### Blemish data

#### fail

#### Nonconformity

ProductionLine Blemish Crack Location Missing Other 34 21 1 65 17 13 2 23 52 25 19 6 3 32 28 14 10 16

#### Blemish expected counts

#### defectexp

#### Nonconformity

Production.Line Blemish Crack Location Missing Other

| 1 | 35.60 | 58.00 | 23.20 | 21.6 | 11.60 |
|---|-------|-------|-------|------|-------|
| 2 | 29.67 | 48.33 | 19.33 | 18.0 | 9.67  |
| 3 | 23.73 | 38.67 | 15.47 | 14.4 | 7.73  |

## Blemish graphs

barplot(defects,names.arg=colnames(defects),col=rainbow(15),ylab="Observed",ylim=c(0,175))
title('Production Line Nonconformities \n(obs)')

# Production Line Nonconformities (obs)

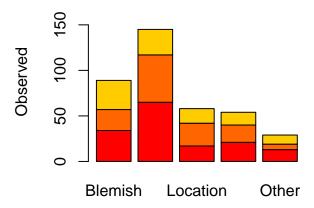

## Blemish graphs

barplot(defectexp,names.arg=colnames(defects),col=rainbow(15),ylab="Expected",ylim=c(0,160))
title('Production Line Nonconformities \n(exp)')

# Production Line Nonconformities (exp)

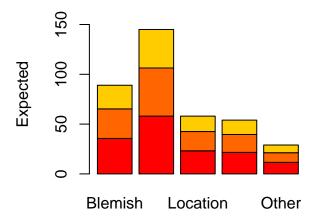

## Blemish graphs

barplot(counts3,legend=rownames(defects),beside=T,ylim=c(0,75))
title('Production Line Nonconformities \n Obs and Exp')

# Production Line Nonconformities Obs and Exp

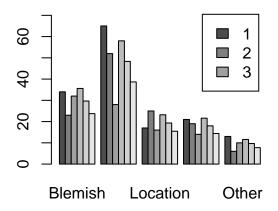

## Blemish setup

 $H_0$ : Blemish types have a homogeneous distribution over the production lines (no one production line has more types of blemishes than any other production line)

 $H_a: H_0 \ not \ true$ 

#### Assumptions:

- (1) The data must be counts from categories: yes
- (2) Independence of observations: yes
- (3)  $E_i \geq 5$ ; individual expected values must be at least 5

Organization of information:

n = 375

r = 3, c = 5 rows, columns

 $\alpha = 0.05$  (assumed because not specifically stated otherwise)

#### Blemish analysis output

chisq.test(fail)

Pearson's Chi-squared test

data: fail

X-squared = 14.159, df = 8, p-value = 0.07772

## Blemish conclusion

Test statistic:  $\chi^2 = 14.159$  with df = 8, and pvalue = 0.07772

Results:  $pvalue = 0.07772 \nleq \alpha(0.05)$  : (therefore)  $H_0$  is not rejected

Conclusion: since the null is not rejected, production lines have the same rates of different types of nonconformities, so no one production line produces more of a specific type of nonconformity

Error:  $H_0$  was not rejected a Type II error could have been made (not rejecting a false null hypothesis); we think defects are the same across all production lines when they are not (some lines produce more defective parts than others)